## Instrucciones de uso **DPYD PharmaKitDx**

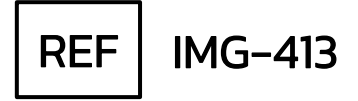

Fabricado por: Health in Code SL Agustín Escardino 9, Parc Científic de la Universitat de València 46980 Paterna (Valencia, España) +34 963 212 340 - info@healthincode.com

Rev.3. 09/09/2022

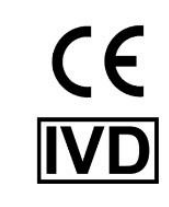

healthincode

Health in Code le garantiza que todos sus productos están libres de defectos, tanto en los materiales empleados como en su proceso de fabricación. Esta garantía se hace extensible hasta la fecha de caducidad, siempre que se observen las condiciones de conservación especificadas en este manual.

Nuestros productos están diseñados para diagnóstico *in vitro*. Health in Code no le ofrece ninguna otra garantía, expresa o implícita, que se extienda más allá del funcionamiento correcto de los componentes de este kit. La única obligación de Health in Code, respecto de las garantías precedentes, será la de reemplazar los productos, o bien devolver el precio de la compra de los mismos, a voluntad del cliente, siempre y cuando se pruebe la existencia de un defecto en los materiales, o bien en la elaboración de sus productos.

Health in Code no será responsable de ningún daño, directo o indirecto, que resulte en pérdidas económicas o en daños que pudieran producirse por el uso de este producto por parte del comprador o usuario.

Todos los productos comercializados por Health in Code son sometidos a un riguroso control de calidad. DPYD PharmaKitDx ha superado todas las pruebas de validación internas, que garantizan la fiabilidad y reproducibilidad de cada ensayo.

Para cualquier consulta sobre las aplicaciones de este producto o sobre sus protocolos, puede contactar con nuestro Departamento Técnico:4

#### Teléfono: 963 212 340 | e-mail: tech.support@healthincode.com

**imegen®** es una marca registrada de Health in Code en España que forma parte del Grupo Health in Code.

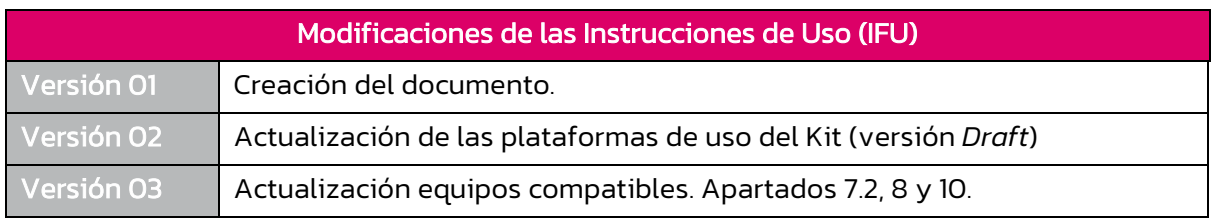

## Índice

<span id="page-2-0"></span>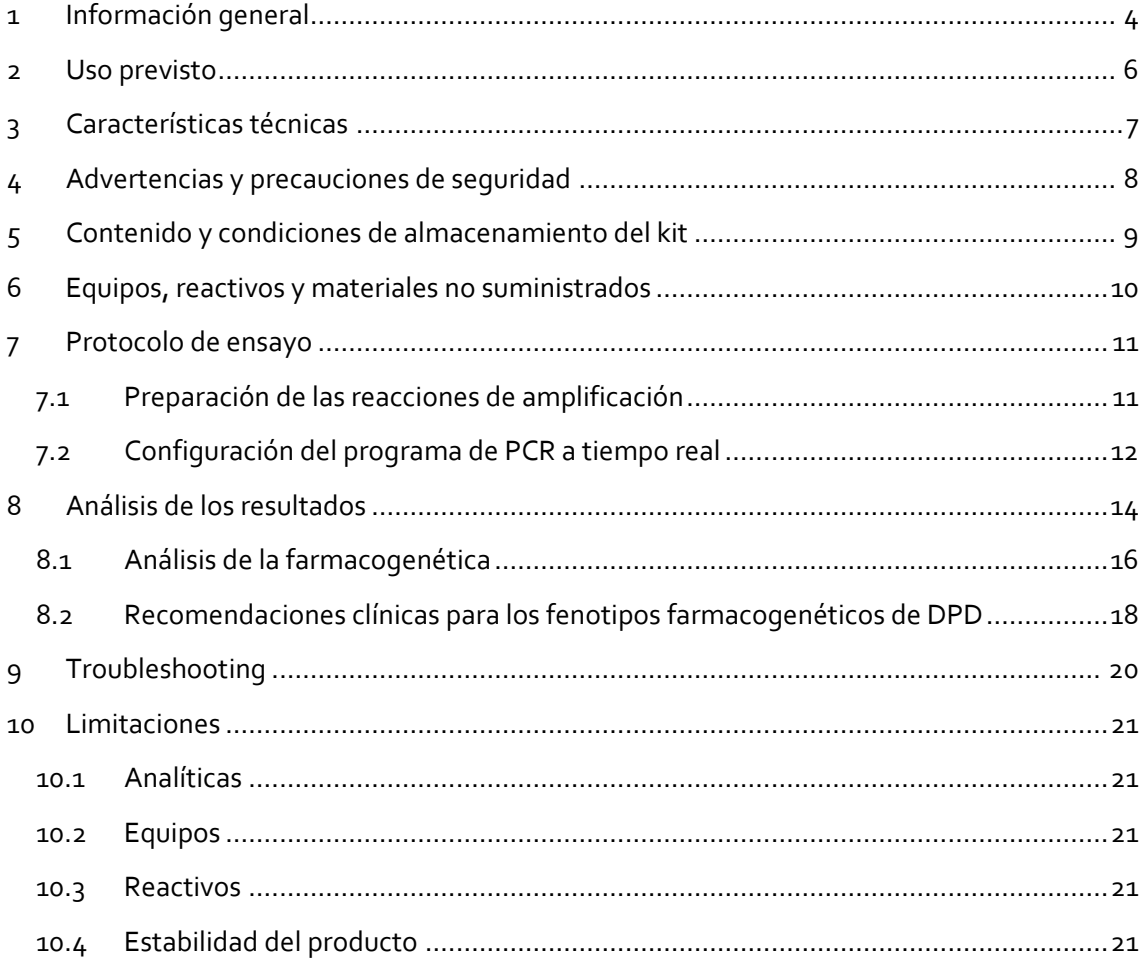

### 1 Información general

Las fluoropirimidinas, como el 5-fluorouracilo (5-FU) y sus profármacos capecitabina y tegafur, son un grupo de agentes citostáticos empleados en el tratamiento de diversos tipos de tumores sólidos, como el cáncer de mama, colon, recto, estómago, esófago, páncreas, hígado, riñón, vejiga, endometrio, cérvix y ovario. El 5-FU es un agente quimioterapéutico administrado vía intravenosa, mientras que capecitabina y tegafur se administran de forma oral y se convierten en 5-FU por la acción de diferentes enzimas.

La dihidropirimidina deshidrogenasa (DPD, codificada por el gen DPYD) es la enzima principal en el metabolismo del 5-FU; el 80% de la dosis administrada es metabolizada en el hígado por la DPD a dihidrofluorouracilo. La actividad de la DPD está sujeta a una importante variabilidad interindividual asociada a variantes genéticas en el gen DPYD. Se estima que un 0,01%-0,5% de individuos caucásicos tienen una deficiencia completa de la actividad de DPD; mientras que el 3%-8% tiene una deficiencia parcial.

Los pacientes con deficiencia de DPD, especialmente aquellos con una deficiencia completa, tienen un alto riesgo de reacciones adversas graves tras el tratamiento con fluoropirimidinas, y se estima que aproximadamente el 10-40% de los pacientes que reciben un tratamiento con fluoropirimidinas desarrollan algún tipo de toxicidad grave que puede llegar a ser mortal, siendo más del 70% de ellos portadores de mutaciones en los alelos \*2A, \*13, \*hapB3 y D949V DPYD.

La Agencia Española de Medicamentos y Productos Sanitarios (AEMPS), así como las agencias reguladoras internacionales recomiendan la realización de análisis genéticos previos a la administración de 5-FU, capecitabina y tegafur. Las guías de práctica clínica para la implementación del análisis farmacogenético soportan la utilidad del genotipado de DPYD en el ajuste del tratamiento con fluoropirimidinas con la finalidad de evitar reacciones adversas graves, e incluso la muerte.

#### Referencias

- Agencia Española del Medicamento y Productos Sanitarios (AEMPS). Fluorouracilo, capecitabina, tegafur y flucitosina en pacientes con déficit de dihidropirimidina deshidrogenasa. Published 11 May 2020. Accessed July 14, 2021. [https://www.aemps.gob.es/informa/notasinformativas/medicamentosusohumano-3/seguridad-1/2020-seguridad-1/fluorouracilo](https://www.aemps.gob.es/informa/notasinformativas/medicamentosusohumano-3/seguridad-1/2020-seguridad-1/fluorouracilo-capecitabina-tegafur-y-flucitosina-en-pacientes-con-deficit-de-dihidropirimidina-deshidrogenasa/)[capecitabina-tegafur-y-flucitosina-en-pacientes-con-deficit-de-dihidropirimidina-deshidrogenasa/](https://www.aemps.gob.es/informa/notasinformativas/medicamentosusohumano-3/seguridad-1/2020-seguridad-1/fluorouracilo-capecitabina-tegafur-y-flucitosina-en-pacientes-con-deficit-de-dihidropirimidina-deshidrogenasa/)
- Amstutz, U. et al. (2018). Clinical Pharmacogenetics Implementation Consortium (CPIC) Guideline for Dihydropyrimidine Dehydrogenase Genotype and Fluoropyrimidine Dosing: 2017 Update. Clin Pharmacol Ther. doi:10.1002/cpt.911
- Gaedigk, A. et al. (2021). Pharmacogene Variation Consortium: A Global Resource and Repository for Pharmacogene Variation. Clinical pharmacology and therapeutics, 110(3), 542–545. doi.org/10.1002/cpt.2321
- García-Alfonso, P. et al. (2022). Consensus of experts from the Spanish Pharmacogenetics and Pharmacogenomics Society and the Spanish Society of Medical Oncology for the genotyping of DPYD in cancer patients who are candidates for treatment with fluoropyrimidines. Clinical & translational oncology: official publication of the Federation of Spanish Oncology Societies and of the National Cancer Institute

of Mexico, 24(3), 483–494. doi.org/10.1007/s12094-021-02708-4

- Lunenburg CATC. et al. (2020) Dutch Pharmacogenetics Working Group (DPWG) guideline for the gene-drug interaction of DPYD and fluoropyrimidines. Eur J Hum Genet EJHG. doi:10.1038/s41431-019-0540-0
- Quaranta, S. & Thomas, F. (2017). Pharmacogenetics of anti-cancer drugs: State of the art and implementation recommendations of the French National Network of Pharmacogenetics. Therapie. doi.org/10.1016/j.therap.2017.01.005
- Whirl-Carrillo, M. et al. (2021). An Evidence-Based Framework for Evaluating Pharmacogenomics Knowledge for Personalized Medicine. Clinical pharmacology and therapeutics, 110(3), 563–572. doi.org/10.1002/cpt.2350
- Whirl-Carrillo, M. et al. (2012). Pharmacogenomics knowledge for personalized medicine. Clinical pharmacology and therapeutics, 92(4), 414–417. doi.org/10.1038/clpt.2012.96

## <span id="page-5-0"></span>2 Uso previsto

El kit DPYD PharmaKitDx emplea una combinación de oligonucleótidos y sondas de hidrólisis fluorescentes en un análisis cualitativo de PCR a tiempo real validado para detectar simultáneamente los polimorfismos en el gen DPYD asociados al déficit de dihidropirimidina deshidrogenasa (DPD) que implica un riesgo mayor de toxicidad por fluoropirimidinas. Concretamente este ensayo permite detectar los alelos:

- DPYD\*2A [NM\_000110.4:c.1905+1G>A (rs3918290)]
- DPYD\*13 [NM\_000110.4:c.1679T>G (rs55886062)]
- DPYD\*hapB3 [NM\_000110.4:c.1129-5923C>G (rs75017182)]
- DPYD-D949V [NM\_000110.4:c.2846A>T (rs67376798)]

Este análisis genético permite detectar la presencia o ausencia de tales genotipos en cuatro reacciones de PCR a tiempo real multiplexadas, que incluyen la amplificación simultánea del genotipo de referencia y del genotipo alternativo.

El kit DPYD PharmaKitDx estudia el genotipo en la línea germinal, por lo que el tipo óptimo de muestra requerido para este análisis es ADN genómico.

Los resultados obtenidos de este ensayo permiten al clínico identificar a pacientes con deficiencia parcial o completa del gen DPYD, con una mayor susceptibilidad de toxicidad con fluoropirimidinas y establecer una dosificación de fluoropirimidinas personalizada en base al genotipo. Las cuatro variantes determinadas por el kit DPYD constituyen el conjunto recomendado por la AEMPS en contexto de cribado de pretratamiento de deficiencia de DPD.

El kit DPYD PharmaKitDx es sólo para uso diagnóstico *in vitro* y está dirigido a profesionales del sector de la biología molecular.

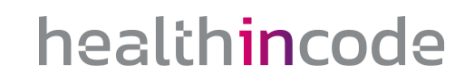

## <span id="page-6-0"></span>3 Características técnicas

El kit DPYD PharmaKitDx ha sido validado en las plataformas:

- 7500 FAST Real-time PCR cycler (Applied Biosystems)
- **E** StepOne Plus Real-time PCR system (Applied Biosystems)

La validación se ha llevado a cabo mediante el análisis de muestras de ADN de referencia procedentes de Coriell Institute, y muestras de pacientes previamente genotipadas con otras tecnologías. En dicha validación se ha verificado la detección específica de las variantes presentes en los genes seleccionados (ver apartado anterior) así como la sensibilidad analítica y la repetibilidad y reproducibilidad de la técnica.

Especificaciones analíticas:

- **·** Tipo de muestra: ADN procedente de sangre periférica
- Cantidad de ADN recomendado: 50 ng de ADN
- Límites de detección: 1 ng ADN

El kit DPYD PharmaKitDx es compatible con plataformas de PCR a tiempo real con canales de fluorescencia FAM y VIC.

Health in Code S.L. está certificada frente a la norma UNE-EN ISO 13485:2018 Productos Sanitarios: Sistemas de Gestión de Calidad – Requisitos para fines reglamentarios por la AGENCIA ESPAÑOLA DE MEDICAMENTOS Y PRODUCTOS SANITARIOS para el Diseño, desarrollo y producción de productos sanitarios para diagnóstico in vitro:

- Kits de análisis genético
- Software para análisis bioinformático de datos genéticos

### <span id="page-7-0"></span>4 Advertencias y precauciones de seguridad

- 1. Se recomienda seguir estrictamente las instrucciones de este manual, especialmente en cuanto a las condiciones de manipulación y almacenamiento de los reactivos.
- 2. No pipetear con la boca.
- 3. No fumar, comer, beber ni aplicarse cosméticos en las zonas donde se manipulan kits y muestras.
- 4. Se debe proteger debidamente cualquier afección cutánea, así como cortes, abrasiones y otras lesiones de la piel.
- 5. No verter los restos de reactivos a la red de agua potable. Se recomienda utilizar los contenedores de residuos establecidos por la normativa legal y gestionar su tratamiento a través de un gestor de residuos autorizado.
- 6. En caso de un derrame accidental de alguno de los reactivos, evitar el contacto con la piel, los ojos y las membranas mucosas y limpiar con abundante agua.
- 7. Las hojas de datos de seguridad (MSDS) de todos los componentes peligrosos que contiene este kit están disponibles bajo petición.
- 8. Este producto requiere la manipulación de muestras y materiales de origen humano. Se recomienda considerar todos los materiales de procedencia humana como potencialmente infecciosos y manipularlos conforme a la norma de la OSHA sobre Bioseguridad de nivel 2 de los patógenos de transmisión sanguínea o se deben utilizar otras prácticas pertinentes de bioseguridad para los materiales que contienen o se sospecha que puedan contener agentes infecciosos.
- 9. Los reactivos incluidos en este kit no son tóxicos, explosivos, infecciosos, radiactivos, magnéticos, corrosivos ni causantes de contaminación ambiental biológica.
- 10. Este kit ha sido validado con unos equipos y en unas condiciones específicas que podrían variar sensiblemente en otros laboratorios. Se recomienda por tanto que cada laboratorio realice una validación interna cuando vaya a utilizar por primera vez el kit.
- 11. El fabricante no responde del mal funcionamiento del ensayo cuando los reactivos incluidos en el kit son sustituidos por otros reactivos no suministrados por Health in Code.
- 12. El fabricante no garantiza la reproducibilidad del ensayo cuando el usuario introduce reactivos no validados por Health in Code, por considerarlos equivalentes a los suministrados en el kit.

## <span id="page-8-0"></span>5 Contenido y condiciones de almacenamiento del kit

Este kit contiene reactivos suficientes para llevar a cabo 48 reacciones de PCR a tiempo real con cada máster mix específico:

- **DPYD\*2A Master Mix:** Oligonucleótidos específicos, sondas marcadas en FAM y VIC y agua libre de nucleasas para la detección de la variante DPYD\*2A.
- **DPYD\*13 Master Mix**: Oligonucleótidos específicos, sondas marcadas en FAM y VIC y agua libre de nucleasas para la detección de la variante DPYD\*13 A>C.
- **E** DPYD\*hapB3 Master Mix: Oligonucleótidos específicos, sondas marcadas en FAM y VIC y agua libre de nucleasas para la detección de la variante IVS10 G>C, incluida en \*habB3.
- **· DPYD D949 Master Mix:** Oligonucleótidos específicos, sondas marcadas en FAM y VIC y agua libre de nucleasas para la detección de la variante D949V T>A.
- **E** General Master Mix: Master mix de PCR con los nucleótidos, MgCl2, polimerasa de ADN y buffer necesarios para llevar a cabo la PCR a tiempo real.
- Positive Control: Control positivo sintético para todas las variantes de estudio.

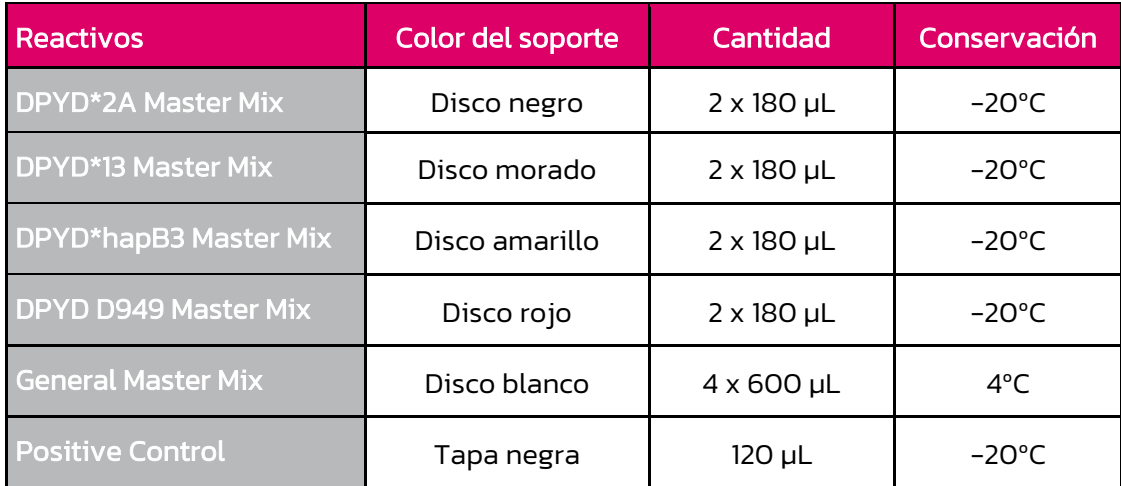

Tabla 1. Componentes del Kit DPYD PharmaKitDx.

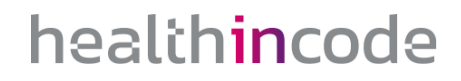

### <span id="page-9-0"></span>6 Equipos, reactivos y materiales no suministrados

#### Equipos:

- Termociclador de PCR a tiempo real que detecte los fluoróforos FAM y VIC
- Micropipetas de 10 µL, 20 µL y 200 µL
- Vortex
- Centrífuga

#### Reactivos:

- Kit de extracción de ácidos nucleicos
- Agua libre de nucleasas

#### Materiales:

- Placas ópticas de 96 pocillos o tubos ópticos de 0.2 ml
- Material fungible óptico compatible con el termociclador de PCR a tiempo real
- Puntas de pipetas con filtro (10 µL, 20 µL y 200 µL)
- Tubos estériles de 1.5 ml
- Guantes de látex
- Material necesario para la extracción de ácidos nucleicos

#### 6.1 Kits complementarios

Para el análisis de genotipado de dianas relacionadas con estudios farmacogenéticos, Health in Code también ofrece los kits Imegen-Gilbert Plus (ref. IMG-288) and Action PharmaKitDx (ref. IMG-401). Estos han sido validados para llevar a cabo el estudio mediante análisis de fragmentos (electroforesis capilar) y *Next-generation sequencing*, respectivamente.

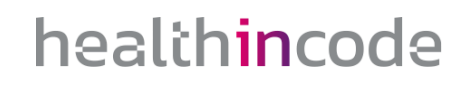

## <span id="page-10-1"></span><span id="page-10-0"></span>7 Protocolo de ensayo

### **7.1 Preparación de las reacciones de amplificación**

Para estimar la cantidad de reactivos necesaria, se debe tener en cuenta el número de muestras y controles a analizar simultáneamente. Recomendamos realizar los cálculos, considerando una reacción más, o bien, incrementando un 10% el volumen de cada reactivo.

Para llevar a cabo el análisis cualitativo, se recomienda preparar una reacción de amplificación por muestra e incluir el control positivo, y un control negativo de PCR, para descartar contaminación de los reactivos.

A continuación, se muestra el protocolo recomendado para la preparación de las reacciones de amplificación:

- 1. Descongelar todos los reactivos del kit y el ADN de las muestras. Agitar cada uno de los reactivos en vórtex y mantener en frío.
- 2. En un tubo de 1,5 mL preparar el mix de PCR añadiendo los siguientes reactivos por muestra:

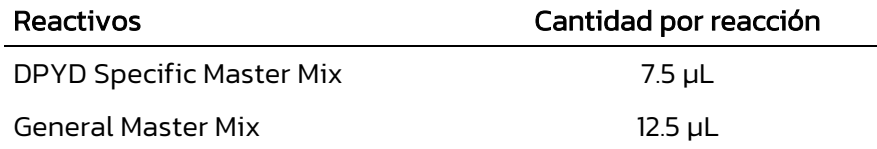

- 3. Agitar en vórtex y dar spin al mix de PCR y dispensar 20 µL en los correspondientes pocillos del material fungible óptico.
- 4. Añadir 5 µL de las muestras diluidas a una concentración de 10 ng/µL y 5 µl del control positivo, o de agua libre de nucleasas (control negativo) a los pocillos correspondientes.
- 5. Colocar los tubos o placas en el termociclador de PCR a tiempo real y configurar el programa de amplificación tal y como se indica en el siguiente apartado.

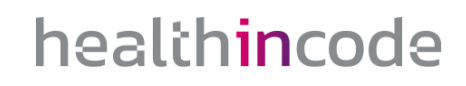

### <span id="page-11-0"></span>**7.2 Configuración del programa de PCR a tiempo real**

■ Fluoróforos de las sondas de hidrólisis:

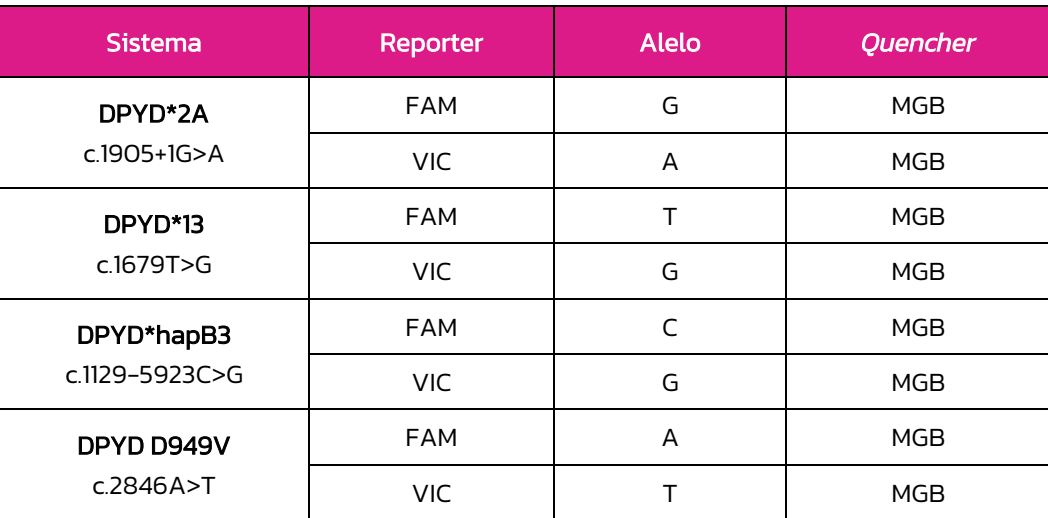

Tabla 2. Información de las sondas de hidrólisis.

Programa óptimo de PCR:

#### 7500 FAST Real-time PCR System (Applied Biosystems)

- Tipo de experimento: Quantitation
- Velocidad de rampa: Standard
- Referencia basal ROX $^{\text{TM}}$ : incluida
- Fluoróforos de las sondas TaqMan®
- Establecer un *cycle threshold* (Ct) en 0,1 para el análisis de resultados

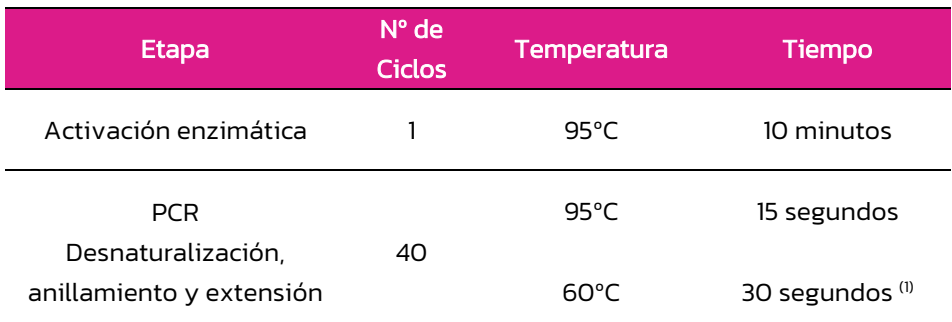

Tabla 3. Programa de PCR óptimo para el 7500 FAST (Thermo Scientific).

(1) En caso de disponer de otros modelos de termocicladores, consultar capítulo 11 Limitaciones.

(2) Adquisición de la fluorescencia

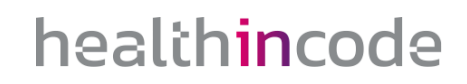

#### StepOne Plus Real-time PCR System (Applied Biosystems)

- Tipo de experimento: Quantitation
- Velocidad de rampa: Standard
- **•** Referencia basal ROX<sup>TM</sup>: incluida
- Fluoróforos de las sondas TaqMan®
- Establecer un *cycle threshold* (Ct) en 0,2 para el análisis de resultados

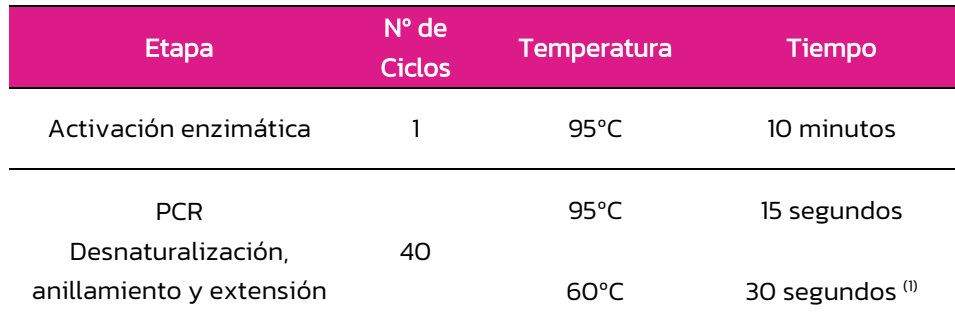

Tabla 4. Programa de PCR óptimo para el StepOne Plus (Thermo Scientific).

(3) En caso de disponer de otros modelos de termocicladores, consultar capítulo 11 Limitaciones.

(4) Adquisición de la fluorescencia

### <span id="page-13-0"></span>8 Análisis de los resultados

Para un correcto análisis de los resultados se recomienda seguir las siguientes indicaciones:

- Comprobar que en el control negativo de PCR no hay señal de amplificación, ni en el canal FAM ni en el canal VIC.
- Comprobar que en el control positivo hay señal de amplificación tanto en el canal FAM como en el canal VIC.
- Para analizar las muestras hay que emplear un software específico del termociclador de PCR a tiempo real utilizado, evaluando las curvas de amplificación.

A continuación, se muestran los posibles resultados obtenidos con el kit DPYD PharmaKitDx:

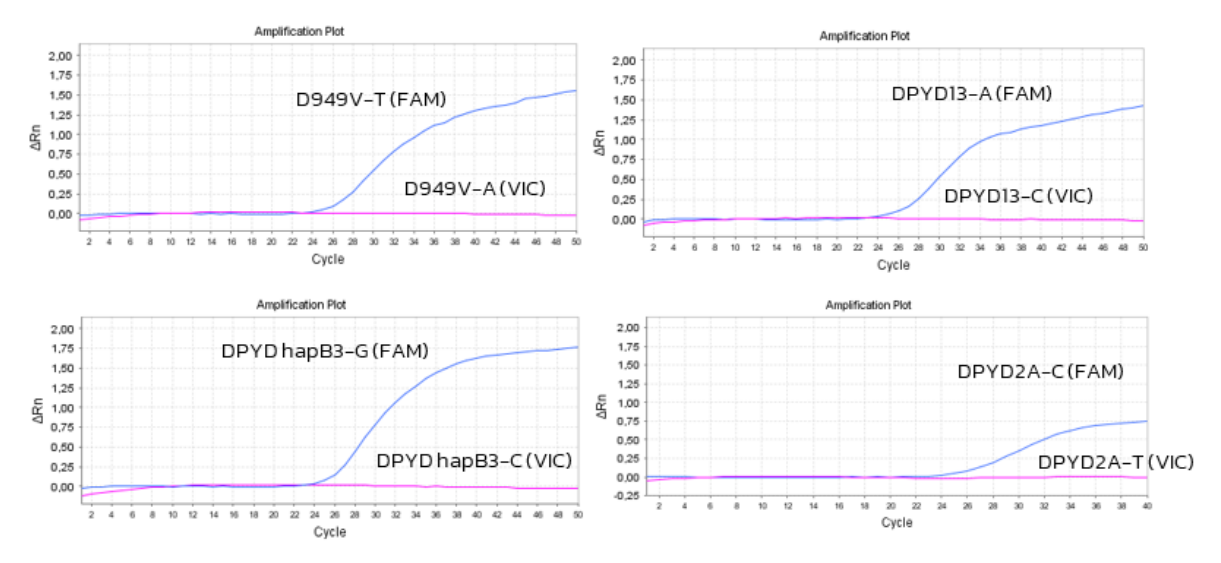

Figura 1. Resultados obtenidos a partir de una muestra *wild type* (genotipo de referencia) para cada uno de las variantes de interés. Sólo se observa amplificación en el canal FAM.

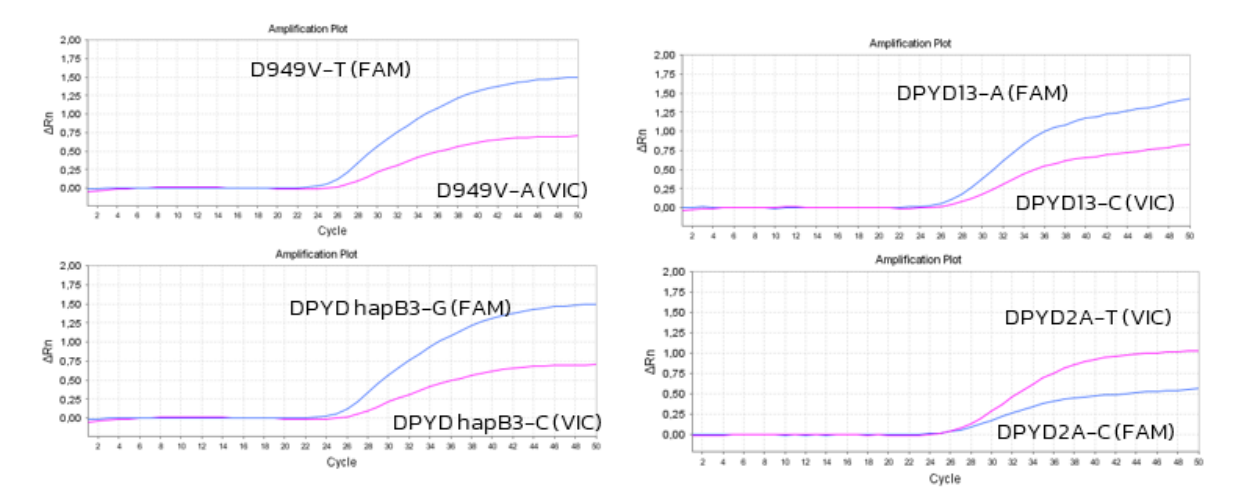

Figura 2. Resultado esperado a partir de una muestra heterocigota / control positivo del Kit para cada una de las variantes de interés. Se observa señal en ambos canales de fluorescencia, FAM y VIC, siendo la intensidad de fluorescencia mayor en el canal FAM.

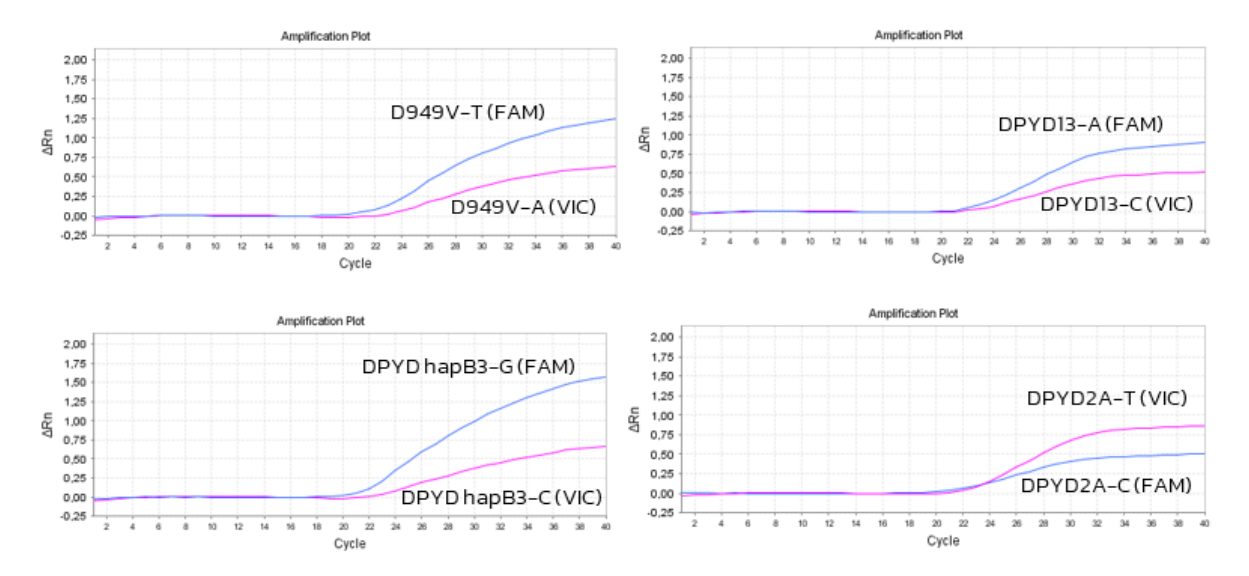

Figura 3. Resultado esperado a partir del control positivo del Kit para cada una de las variantes de interés. Se observa señal en ambos canales de fluorescencia, FAM y VIC.

### <span id="page-15-0"></span>**8.1 Análisis de la farmacogenética**

De acuerdo con las guías clínicas, la interpretación de resultados se realiza mediante la asignación de fenotipos en base a los resultados del genotipo. Se establecen tres fenotipos farmacogenéticos de DPD en función de la capacidad metabolizadora.

- Metabolizador Normal (MN).
- Metabolizador Intermedio (MI) y
- Metabolizador Lento (ML)

Estos grupos se establecen a partir de los distintos alelos de DPYD del individuo, a los que se les asigna una puntuación de actividad (*activity score*, AS) que representa la actividad enzimática de la proteína DPD. Las variantes se pueden agrupar en

- función normal DPYD\*1 para el alelo *wild type* (AS=1),
- función reducida (AS=0,5) y
- pérdida completa de función (AS=0)

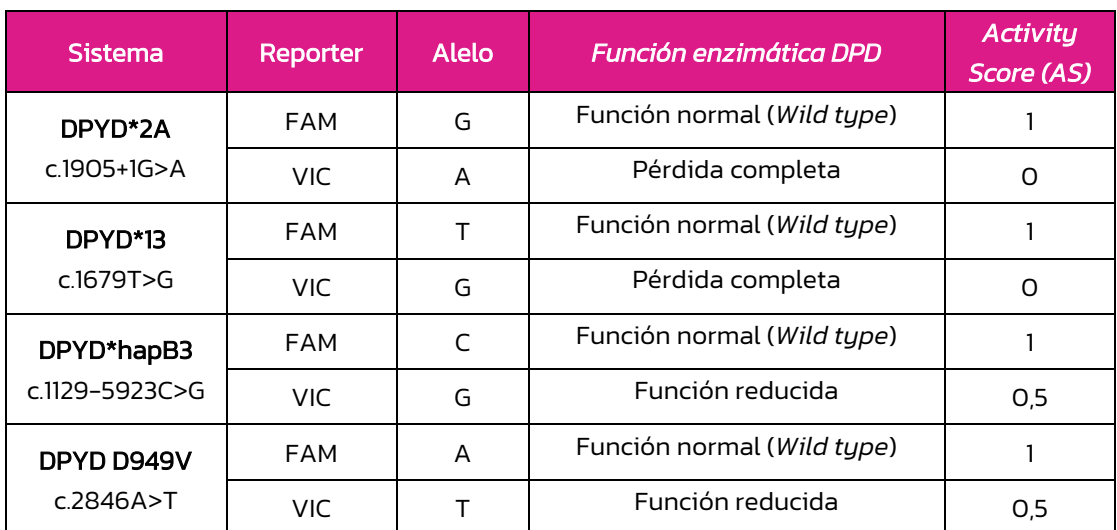

Se asigna la siguiente puntuación de actividad (AS) a los distintos alelos de DPYD:

Tabla 5. Puntuación de actividad de los distintos alelos de DPYD.

La puntuación de actividad global (AG) del individuo se calcula sumando las puntuaciones individuales del *activity score* (AS) de los dos alelos de DPYD, para clasificarlos en las siguientes categorías fenotípicas:

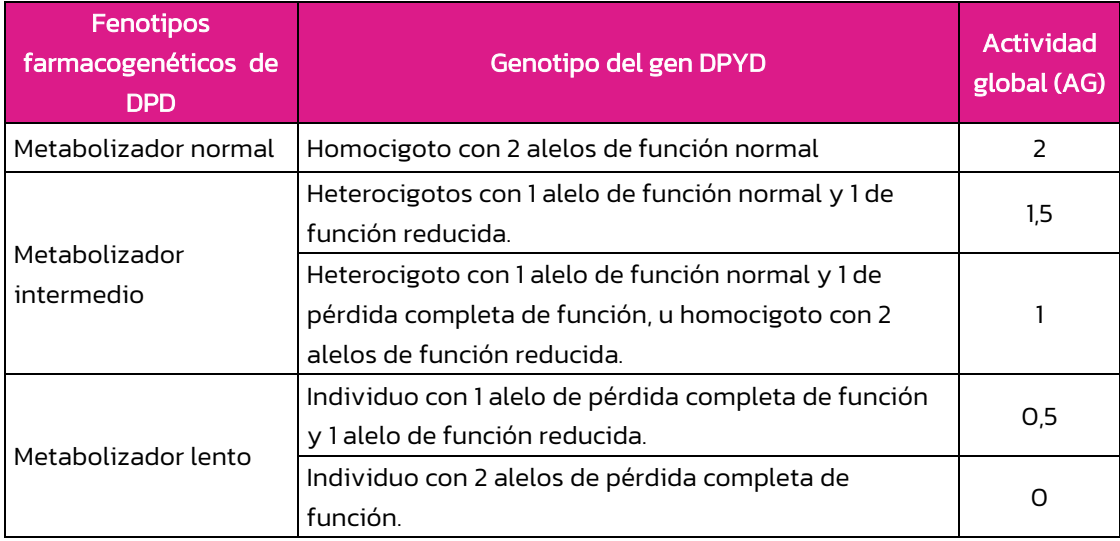

Tabla 6. Clasificación de fenotipos farmacogenéticos de DPD.

### La siguiente tabla representa los posibles resultados obtenidos a partir del estudio:

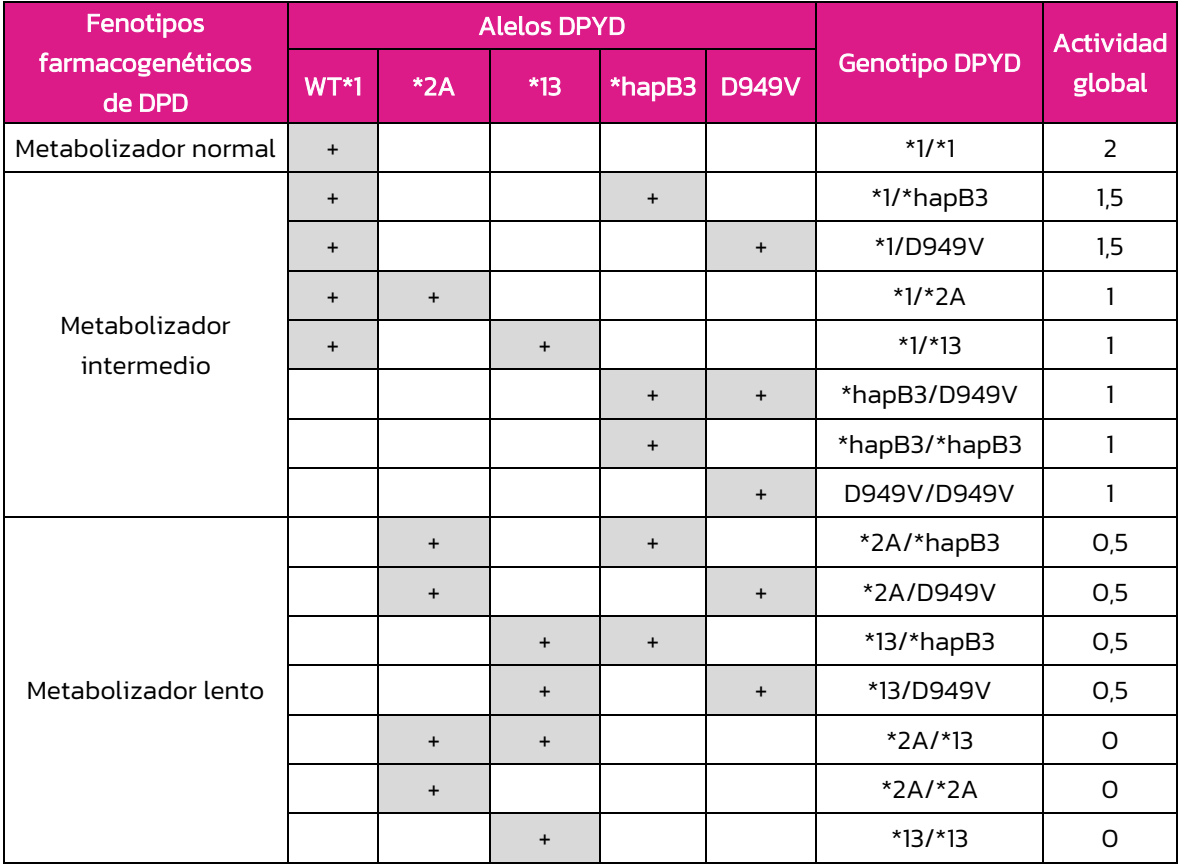

Tabla 7. Clasificación de los posibles resultados obtenidos con el Kit DPYD PharmaKitDx.

+, alelo detectando en el ensayo de genotipado.

### <span id="page-17-0"></span>**8.2 Recomendaciones clínicas para los fenotipos farmacogenéticos de DPD**

Con base en los diferentes fenotipos y en línea con las guías clínicas del CPIC y la SEFF, se incluyen unas recomendaciones de dosificación orientadas a minimizar el riesgo de toxicidad grave en pacientes con deficiencia de la enzima DPD:

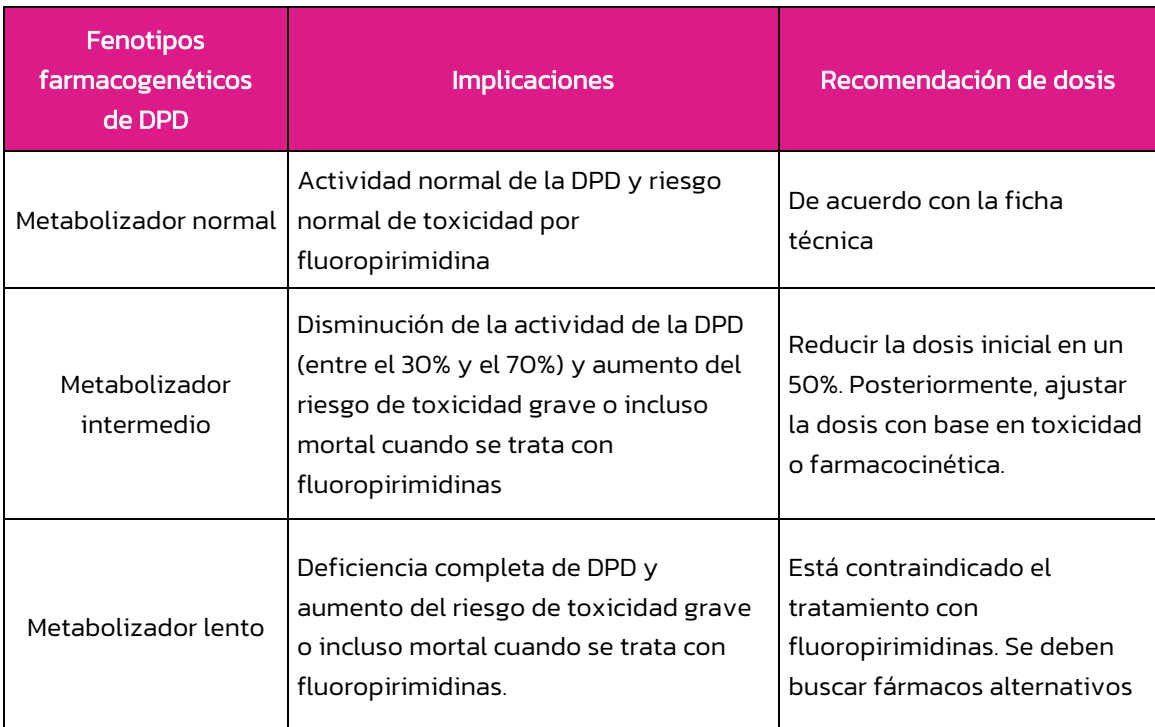

Tabla 8. Recomendaciones clínicas para los fenotipos farmacogenéticos de DPD.

- Metabolizadores intermedios (MI): se recomienda aplicar el 50% de la dosis inicial recomendada, seguida de escalado de la dosis.
	- o Con el fin de maximizar la eficacia del fármaco, se puede incrementar paulatinamente la dosis de 5-FU en pacientes en los que no se ha experimentado toxicidad en los primeros 2 ciclos o que las concentraciones plasmáticas son subterapeúticas.
	- o Con el fin de minimizar la toxicidad, se debería disminuir la dosis de 5- FU cuando el paciente no tolere la dosis inicial. En el caso de la administración tópica, la absorción sistémica es muy reducida, por lo que no se espera que provoque toxicidad en pacientes MI.
- Metabolizadores lentos (ML): El uso de fluorouracilo, capecitabina o tegafur está contraindicado.
	- o Las guías CPIC indican que pacientes con AG de 0,5 que no se puedan tratar con medicamentos alternativos, podrían recibir una dosis

reducida de 5- FU, <25% de la dosis normal, con monitorización precoz de la concentración plasmática de 5-FU, con el fin de interrumpir tratamiento si el nivel del fármaco es demasiado alto.

o Las guías clínicas contraindican el uso de fluoropirimidinas en pacientes con AG de 0. La decisión de tratamiento debe ser individualizada y bajo criterio exclusivamente clínico evaluando beneficios y riesgos.

### <span id="page-19-0"></span>9 Troubleshooting

La tabla a continuación presenta los resultados esperados que podrían obtenerse del análisis de los diferentes controles y una muestra en un ensayo, así como su interpretación:

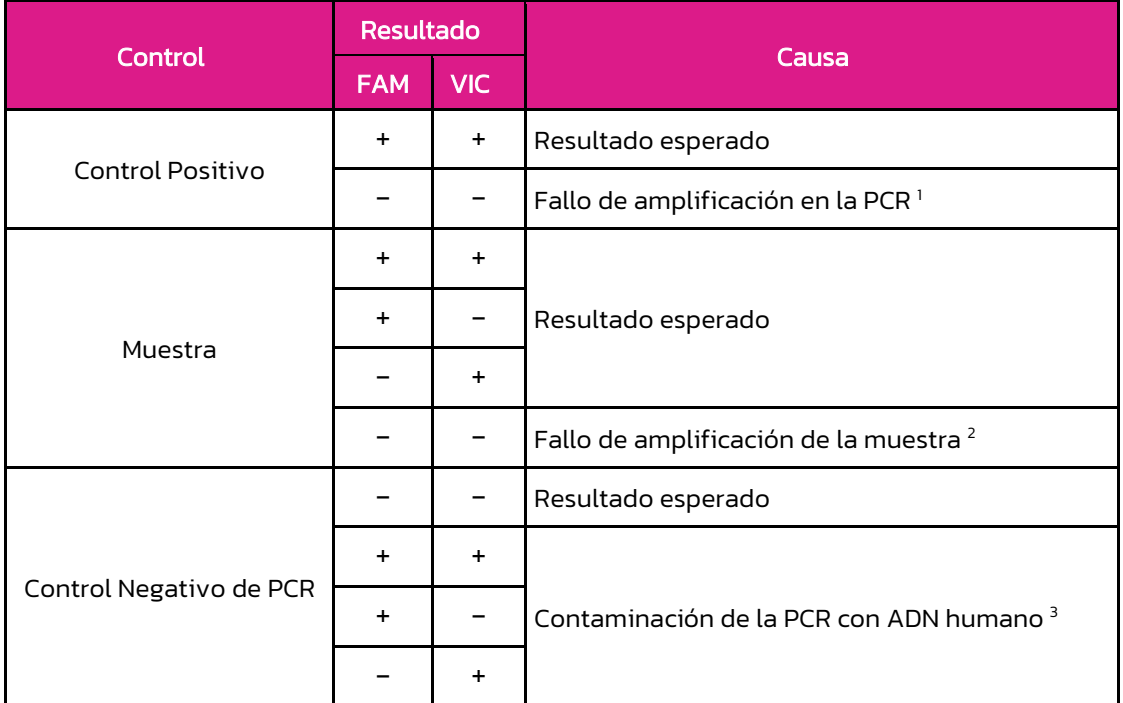

Tabla 8. Interpretación de los posibles resultados.

<sup>1</sup>Fallo de amplificación en la PCR: Compruebe el programa de amplificación y la configuración de captura de la fluorescencia. Un fallo en la amplificación puede deberse a un problema técnico en la configuración del programa de PCR.

<sup>2</sup>Fallo de amplificación de la muestra: Compruebe que la cuantificación de la muestra es la recomendada, si fuese así el resultado especificado puede deberse a que la muestra se encuentre altamente degradada.

<sup>3</sup> Contaminación de la PCR con ADN de humano: La contaminación de la PCR puede deberse a un manejo equivocado de la muestra, al uso de reactivos contaminados o a contaminación de origen ambiental. Limpie minuciosamente el laboratorio donde se ha preparado la PCR, así como los equipos y el material utilizados. Si es necesario, use alícuotas nuevas de los reactivos de PCR. Prepare en último lugar la reacción de PCR que contiene el control positivo, con el fin de evitar la contaminación cruzada. En este caso se recomienda repetir el ensayo.

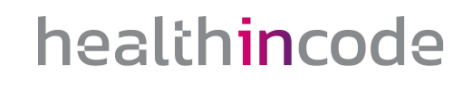

## <span id="page-20-1"></span><span id="page-20-0"></span>10 Limitaciones

### **10.1 Analíticas**

Las variantes DPYD\*2A, DPYD\*13, DPYD\*hapB3 y DPYD-D949V son las más relevantes en el estudio del déficit de DPD en la población. Sin embargo, también se han detectado otras variantes de muy baja frecuencia asociadas a una actividad alterada de DPD. Se ha estimado que el conjunto de las variantes de DPYD \*2A, \*13, \*hapB3 y D949V sólo explica parte de la toxicidad causada por las fluoropirimidinas.

### **10.2 Equipos**

<span id="page-20-2"></span>DPYD PharmaKitDx ha sido validado usando la plataforma de amplificación:

- 7500 FAST Real-time PCR cycler
- **EXECTED StepOne Plus Real-time PCR system**

### **10.3 Reactivos**

<span id="page-20-3"></span>DPYD PharmaKitDx se ha validado empleando los reactivos incluidos en el kit y los recomendados en el apartado 6 de este manual (Equipos y materiales necesarios que no se suministran).

### **10.4 Estabilidad del producto**

<span id="page-20-4"></span>El funcionamiento óptimo de este producto está confirmado siempre que se apliquen las condiciones recomendadas de almacenamiento especificadas dentro de la fecha óptima del producto asociada a cada lote de producción.